# CISC 1600/1610 Computer Science I

Programming in C++

Professor Daniel Leeds dleeds@fordham.edu JMH 328A

# Introduction to programming with C++

#### Learn

- · Fundamental programming concepts
- Key techniques
- · Basic C++ facilities

By the end of the course, you will be able to:

- Write small C++ programs
- · Read much larger programs
- · Learn the basics of many other languages
- Proceed to advanced C++ courses

### Requirements

- · Attendance and participation
- · Lectures and lab sessions
- Labs assignments roughly 6-8 across semester
- Quizzes each 15 minutes, 5 across semester
- · Final project
- Exams 1 midterm, 1 final
- Academic integrity may discuss assignments with your classmates, but you MUST write all your code and all your answers yourself

### How to succeed in class

### Ask questions

- In class
- In office hours JMH 328A, tutor room JMH 301
- Study together and discuss assignments with each other (without plagiarizing!)

### Textbook

- · Read and re-read the material
- · Complete practice problems

Start coding and studying early

### Course textbook

# Problem Solving With C++

Ninth Edition

Walter Savitch

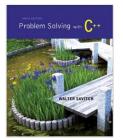

### Course website

http://storm.cis.fordham.edu/leeds/cisc1600

#### Go online for

- Announcements
- Lecture slides
- · Course materials/handouts
- Assignments

### Instructor

Prof. Daniel Leeds dleeds@fordham.edu

Office hours: Tues 11a-12p, Thu 12:30-1:30p

Office: JMH 328A

# "Two courses in one": CISC 1600 and CISC 1610

CISC 1600 and 1610 cover lecture and lab

Lecture room: JMH 342Lab room: JMH 331

- · We may work in lab during lecture time
- We may have lecture during lab time
   Listen for announcements during class/online!

A program provides a computer with a set of simple instructions to achieve a goal

# Programs are everywhere

On your computer:

- Web browser
  - Request and display information from distant sites
- Word processor
  - Record text, change appearance, save to disk

### Programs are everywhere

In the dining hall:

- Cashier
  - Compute price of food purchase, charge payment to account, (if pay cash: compute change)
- HVAC
  - Monitor temperature, adjust A/C or heating

Programs are everywhere

In humans:

- Sports
  - When to run, where to run; when to pass, who to pass to; when to shoot
- The brain
  - Neurons working together to combine information about an image to recognize a dog or a car

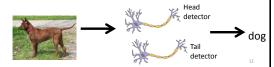

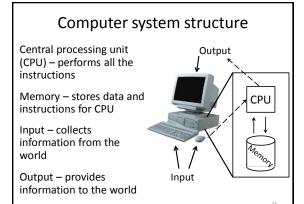

# C++ - high-level language

- High-level language
  - Uses words to describe instructions
  - More intuitive to people
  - Computer-independent
- Machine-language
  - Uses binary to describe instructions
  - Less intuitive to people
  - Computer-dependent

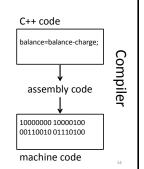

# Why C++?

- · Popular modern programming language
- In use since 1980's
- Similar structure to many/most other popular languages (Java, C#, Perl, Python)

### Why C++?

Some programming history:

- C++ developed as improvement on C
- C developed as improvement on B
- B developed as improvement on ...
- BCPL Basic Computer Programming Language
- Various languages before BCPL ADA, COBOL, FORTRAN

15

### Course outline

- Programming basics, input/output, arithmetic
- · Conditional statements
- Loops
- Modularity functions
- Complex data arrays, strings, and classes

Throughout the semester:

• Proper programming style

### **Programming basics**

- Program structure and components
- Output text
- Variables
- Input information
- Perform arithmetic
- Type safety

### 

# The components of "Hello world!"

- Comments //, /\* \*/
- main function
- Preprocessor directives #include

20

```
Using comments
// include library of standard input and output commands
#include <iostream>
using namespace std;
int main()
{ // Begin main function
   cout << "Hello world!\n"; // output "Hello world!"</pre>
                             /* indicate successful
                                program completion */
 // End main function
  · Explain programs to other programmers

    Ignored by compiler

  Svntax:
       // single line comment
       /* multi-line
           comment */
```

placed between curly braces { }

```
Statements

// include library of standard input and output commands
#include <iostream>
using namespace std;

int main()
( // Begin main function
cout << "Hello world!\n"; // output "Hello world!"

return 0; /* indicate successful
program completion */
} // End main function

• Instructions to be performed when the program is
run
• Each statement is completed with a ;
```

```
Output command

cout << "Hello world!\n";

• cout << "text"; outputs the specified text to the screen

• cout is the output stream object

• The text is delimited by double-quotes " "

• Only use simple quotes (") not curly quotes (\"')

• << is the "stream insertion operator" directing the text into cout

Terminology:

A "character" is any single letter or symbol. E.g.:

'b', '?', '&'

A collection of characters is called a "string." E.g.:

"Hello world", "afe094n", "C++ is fun! "
```

```
Output command, part 2

cout << "Hello world!\n";

> ./myProgram
Hello world!
>

• Escape character: backslash \
• Escape sequence: backslash followed by another character
• New line: \n
• Tab: \t

cout << "Hello\n world!\n";

> ./myProgram
```

```
Output command, part 3

cout << "Hello world!\n";

> ./myProgram
Hello world!
>

• We can place multiple stream insertion operators in a sequence.

cout << "Hello world" << "!!!";
cout << "How are \nyou today?";

> ./myProgram
```